# Cumulative Distribution Function (CDF) Deconvolution

Thomas Kincaid

August 19, 2016

#### Contents

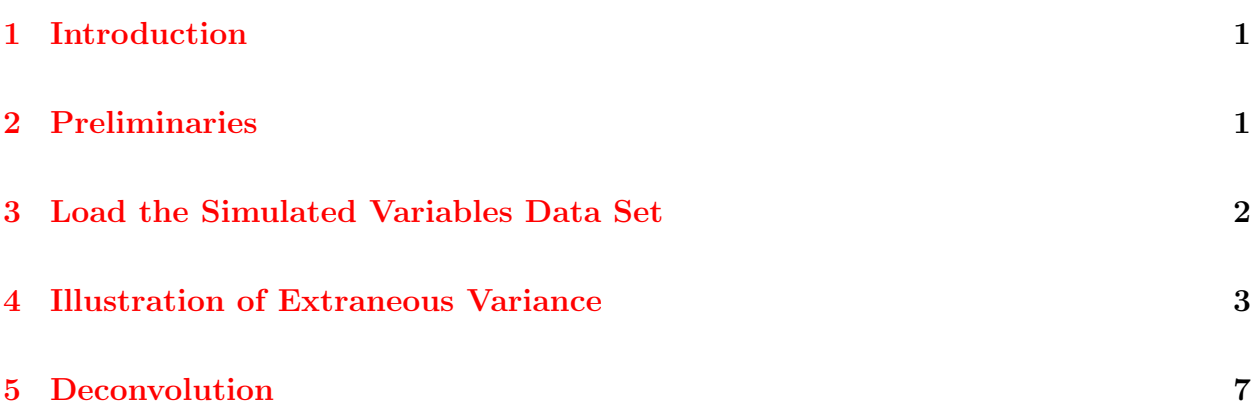

## <span id="page-0-0"></span>1 Introduction

This document presents deconvolution of a cumulative distribution function (CDF). Convolution is a term that refers to a distribution that is a mixture of two or more component distributions. Specifically, we are interested in the situation where the CDF is a mixture of the distribution for a variable of interest and measurement error. The presence of measurement error will cause the CDF to occur across a wider range of variable values, which will lead to biased estimation of the CDF. Deconvolution is the name of the procedure for removing the measurement error from the CDF. In order to illustrate the deconvolution process, simulated data is used rather than data generated by a probability survey. For additional discussion of measurement error and deconvolution see Kincaid and Olsen [\(2012\)](#page-8-0).

#### <span id="page-0-1"></span>2 Preliminaries

The initial step is to use the library function to load the spsurvey package. After the package is loaded, a message is printed to the R console indicating that the spsurvey package was

loaded successfully.

Load the spsurvey package

```
> # Load the spsurvey package
> library(spsurvey)
>
```
Version 3.3 of the spsurvey package was loaded successfully.

## <span id="page-1-0"></span>3 Load the Simulated Variables Data Set

A data set was created that contains simulated species richness variables. The initial variable was created using the Normal distribution with mean 20 and standard deviation 5. Addition variables were created by adding 25%, 50%, and 100% measurement error variance to the original variable, where the percent values refer to the variance of the original variable. The data file also includes x-coordinates and y-coordinates, which were simulated using the Uniform distribution with a range from zero to one. The data set contains 500 records.

The next step is to load the data set. The data function is used to load the data set and assign it to a data frame named decon data. The nrow function is used to determine the number of rows in the decon data data frame, and the resulting value is assigned to an object named nr. Finally, the initial six lines and the final six lines in the decon-data data frame are printed using the head and tail functions, respectively.

Load the simulated variables data set

```
> # Load the data set and determine the number of rows in the data frame
> data(decon_data)
> nr <- nrow(decon_data)
>
```
Display the initial six lines in the data file.

```
> # Display the initial six lines in the data file
> head(decon_data)
```
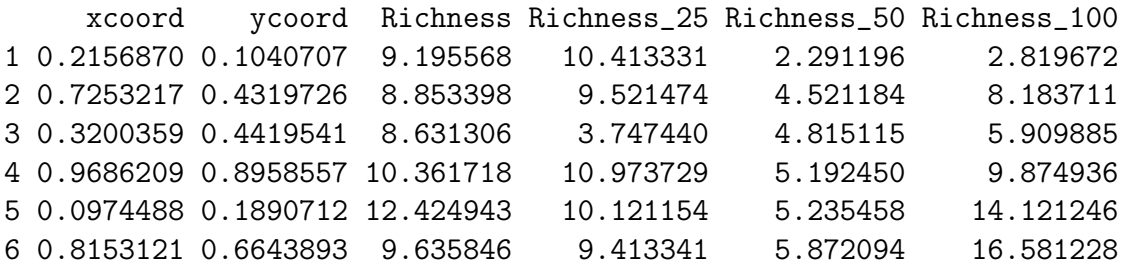

Display the final six lines in the data file.

```
> # Display the final six lines in the data file
> tail(decon_data)
      xcoord ycoord Richness Richness_25 Richness_50 Richness_100
495 0.7431377 0.68816008 28.40369 29.78458 33.61083 27.16529
496 0.8238306 0.92598006 30.17266 31.48048 33.89747 34.05622
497 0.8884304 0.07949327 26.96940 27.06877 34.58659 33.63208
498 0.5394230 0.60650557 29.80406 26.15533 34.93280 22.27781
499 0.4200749 0.28636323 28.68552 29.03119 36.22896 32.96995
500 0.5356669 0.64663409 30.65390 30.58069 37.46364 30.13545
```
>

#### <span id="page-2-0"></span>4 Illustration of Extraneous Variance

Measurement error is an example of extraneous variance, additional variance that is convoluted with the population frequency distribution for a variable of interest. The impact of extraneous variance on the CDF will be investigated in this section. As an initial step, the summary function is used to summarize the data structure of the species richness values for the original variable.

> summary(decon\_data\$Richness)

Summarize the data structure of the species richness variable:

Min. 1st Qu. Median Mean 3rd Qu. Max. 8.631 15.960 20.090 20.000 23.610 30.660

Note that the species richness values range between approximately 8 and 31. By way of comparison, consider the range of value for the original variable plus 100% additional measurement error.

> summary(decon\_data\$Richness\_100)

Summarize the data structure of the species richness variable plus 100% measurrement error:

Min. 1st Qu. Median Mean 3rd Qu. Max. 1.274 15.310 20.030 20.150 25.080 39.650

The range of species richness values now has increased to 1 to 40, which reflects the bias that is introduced into the CDF. To illustrate the bias induced by extraneous variance, CDFs for the species richness variables will be graphed. The first step is to assign a vector of values at which the CDFs will be calculated. The sequence (seq) function is used to create the set of values using the range 0 to 40. Output from the seq function is assigned to an object named cdfvals.

```
> cdfvals <- seq(0,40,length=25)
```
The next step is to calculate a CDF estimate for the original species richness variable. The cdf.est function in spsurvey will be used to calculate the estimate. Since values for the species richness variables were not selected in a probability survey, the survey design weights argument (wgt) for the function is assigned a vector of ones using the repeat (rep) function. Recall that the object named nr contains the number of rows in the decon-data data frame.

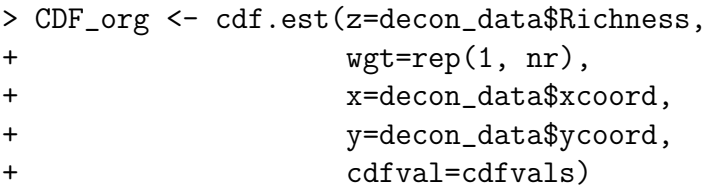

Similarly, the cdf.est function will be used to calculate CDF estimates for the species richness variables that include measurement error.

```
> CDF_25 <- cdf.est(z=decon_data$Richness_25,
+ wgt=rep(1, nrow(decon_data)),
+ x=decon_data$xcoord,
+ y=decon_data$ycoord,
+ cdfval=cdfvals)
> CDF_50 <- cdf.est(z=decon_data$Richness_50,
+ wgt=rep(1, nrow(decon_data)),
+ x=decon_data$xcoord,
+ y=decon_data$ycoord,
+ cdfval=cdfvals)
> CDF_100 <- cdf.est(z=decon_data$Richness_100,
+ wgt=rep(1, nrow(decon_data)),
+ x=decon_data$xcoord,
+ y=decon_data$ycoord,
+ cdfval=cdfvals)
```
Density estimates facilitate visualizing the increased variance induced in a CDF by measurement error. The ash1.wgt function in spsurvey, which implements the average shifted histogram algorithm [\(Scott 1985\)](#page-8-1), will be used to calculate density estimates for each of the species richness variables.

```
> Density_org <- ash1.wgt(decon_data$Richness, nbin=25)
```

```
> Density_25 <- ash1.wgt(decon_data$Richness_25, nbin=25)
```

```
> Density_50 <- ash1.wgt(decon_data$Richness_50, nbin=25)
```

```
> Density_100 <- ash1.wgt(decon_data$Richness_100, nbin=25)
```
CDF and density estimates are displayed in Figure [1.](#page-5-0) Estimates for the original species richness variable are displayed using red. Estimates for variables containing measurement error are displayed using blue.

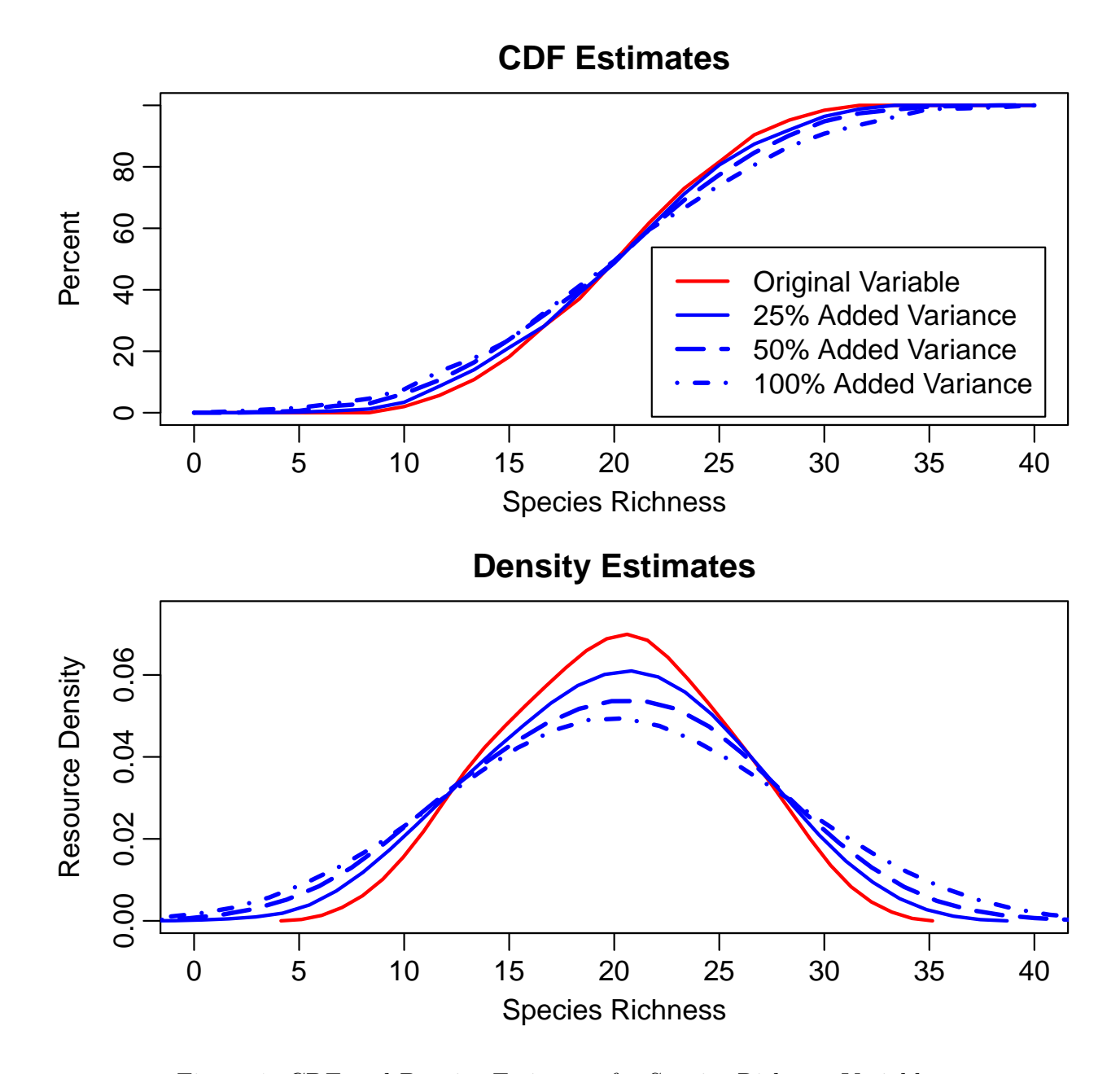

<span id="page-5-0"></span>Figure 1: CDF and Density Estimates for Species Richness Variables.

## <span id="page-6-0"></span>5 Deconvolution

Deconvolution will be demonstrated using the species richness variable that includes 100% additional measurement error variance. The decon.est function in spsurvey will be used to calculate a deconvoluted CDF estimate, which uses an algorithm based on the procedure developed by Stefansky and Bay [\(1996\)](#page-8-2). Argument sigma for that function specifies the extraneous variance. For an actual survey design, a value for sigma would be estimated from the survey data or obtained from some other source. Since we are using simulated data, a direct estimate of sigma is available. Specifically, the variance estimation function (var) will be used to estimate the additional variance for the species richness variable with added measurement error, and the result will be assigned to an object named extvar.

```
> extvar <- var(decon_data$Richness_100) - var(decon_data$Richness)
> CDF_decon <- cdf.decon(z=decon_data$Richness_100,
+ wgt=rep(1,nr),
+ sigma=extvar,
+ x=decon_data$xcoord,
+ y=decon_data$ycoord,
+ cdfval=cdfvals)
```
The original CDF and deconvoluted CDF estimates for the species richness variable that includes 100% additional measurement error variance are displayed in Figure [2.](#page-7-0) The CDF estimate and confidence bounds for the original variable are displayed in red. The deconvoluted CDF estimate and confidence bound are displayed in blue. One consequence of deconvolution is increased confidence bound width, which can be observed in the CDFs in Figure [2.](#page-7-0) For example, for a species richness value of 25, the confidence bounds for the original variable are 78.7% to 84.5%, which is a width of 5.8%. For the deconvoluted CDF, the confidence bounds are 74.2% to 83.9%, which is a width of 9.7%.

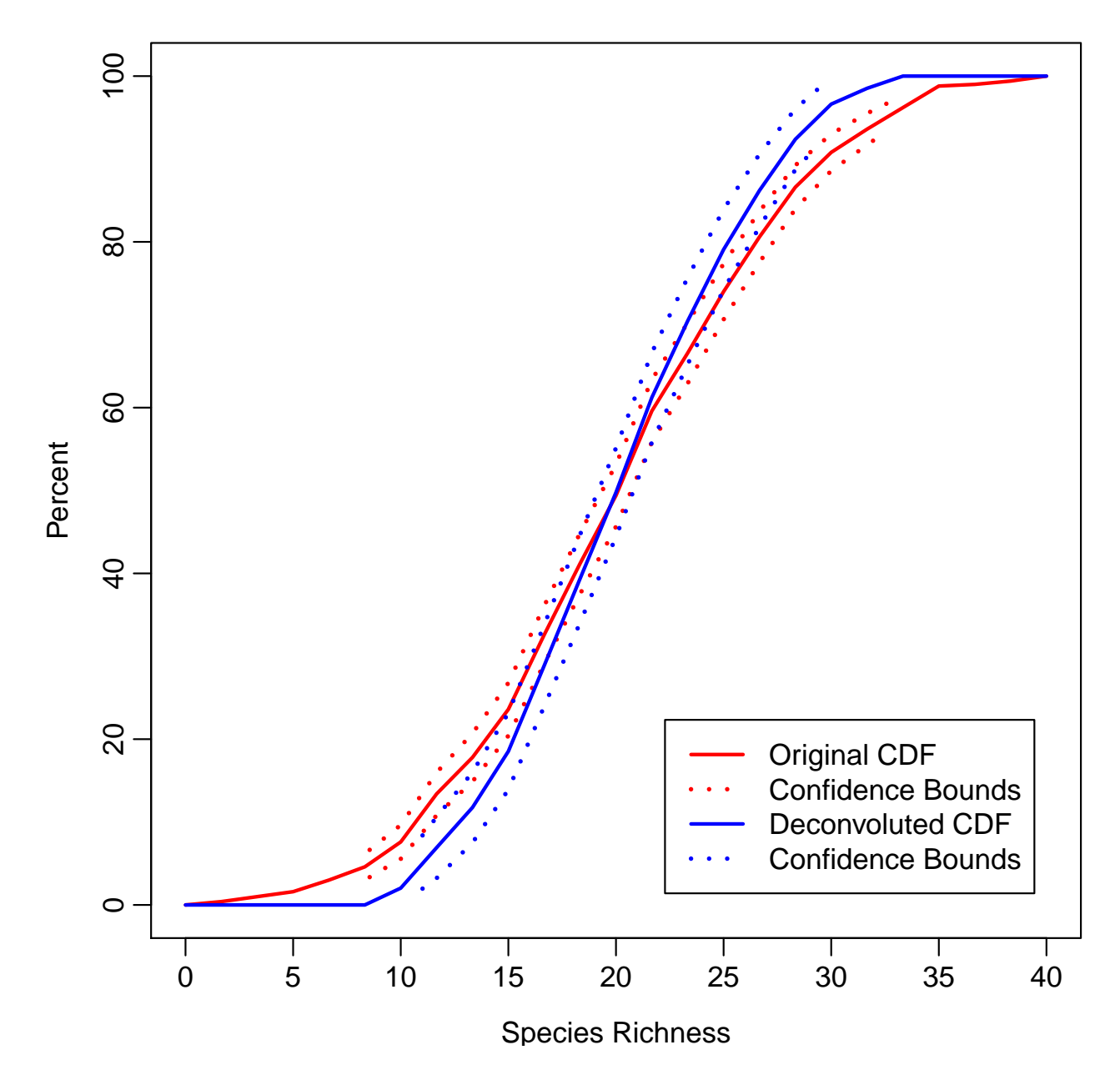

<span id="page-7-0"></span>Figure 2: Original and Deconvoluted CDF Estimates for a Species Richness Variable with Added Measurement Error.

## References

- <span id="page-8-0"></span>Kincaid, T. M. and A. R. Olsen (2012). Survey analysis in natural resource monitoring programs with a focus on cumulative distribution functions. In R. A. Gitzen, J. J. Millspaugh, A. B. Cooper, and D. S. Licht (Eds.), Design and Analysis of Long-term Ecological Monitoring Studies, pp. 313–324. Cambridge University Press.
- <span id="page-8-1"></span>Scott, D. W. (1985). Averaged shifted histograms: effective nonparametric density estimators in several dimensions. Annals of Statistics 13, 1024–1040.
- <span id="page-8-2"></span>Stefansky, F. A. and J. M. Bay (1996). Simulation extrapolation deconvolution of finite population cumulative distribution function estimators. Biometrika 83, 407–417.